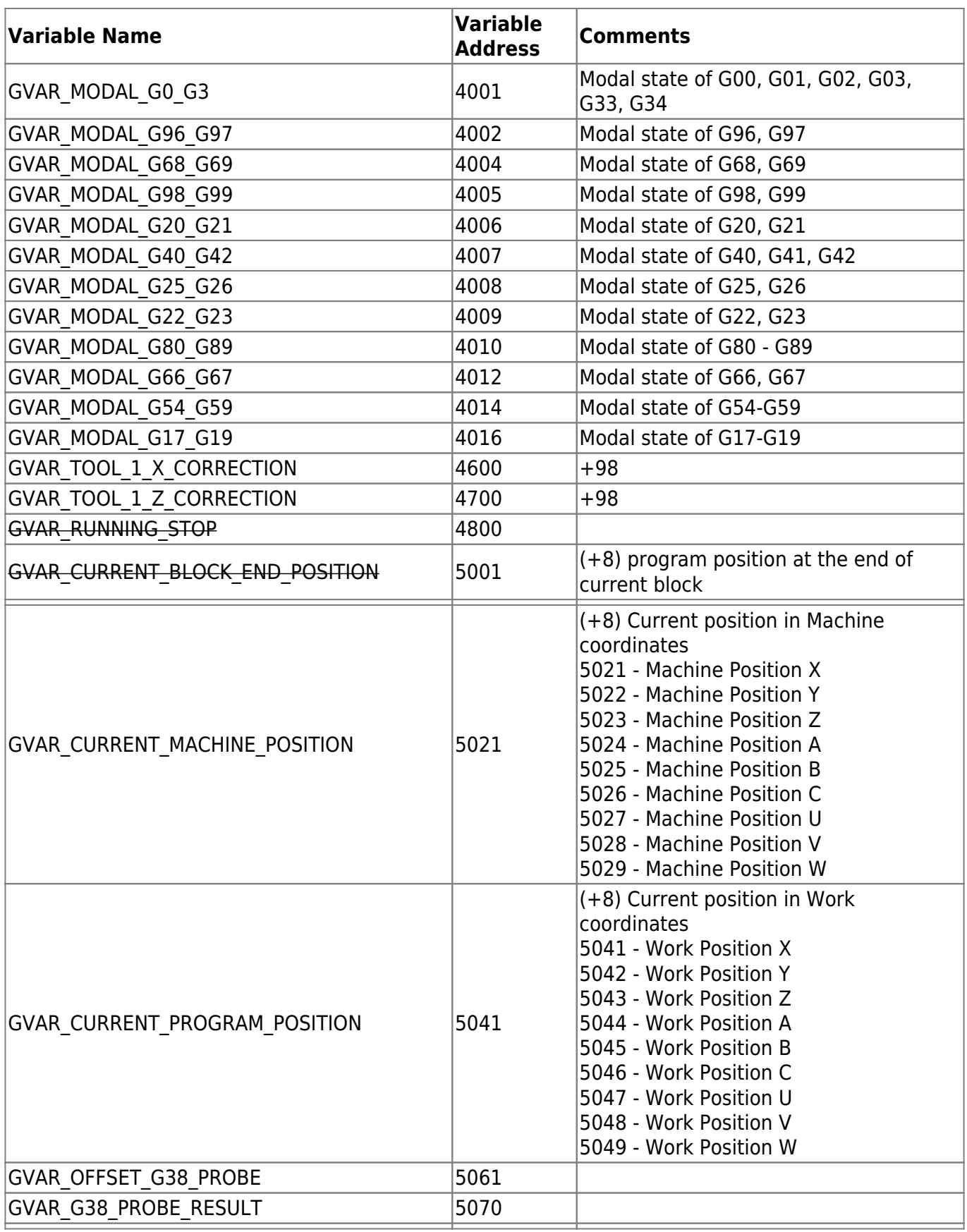

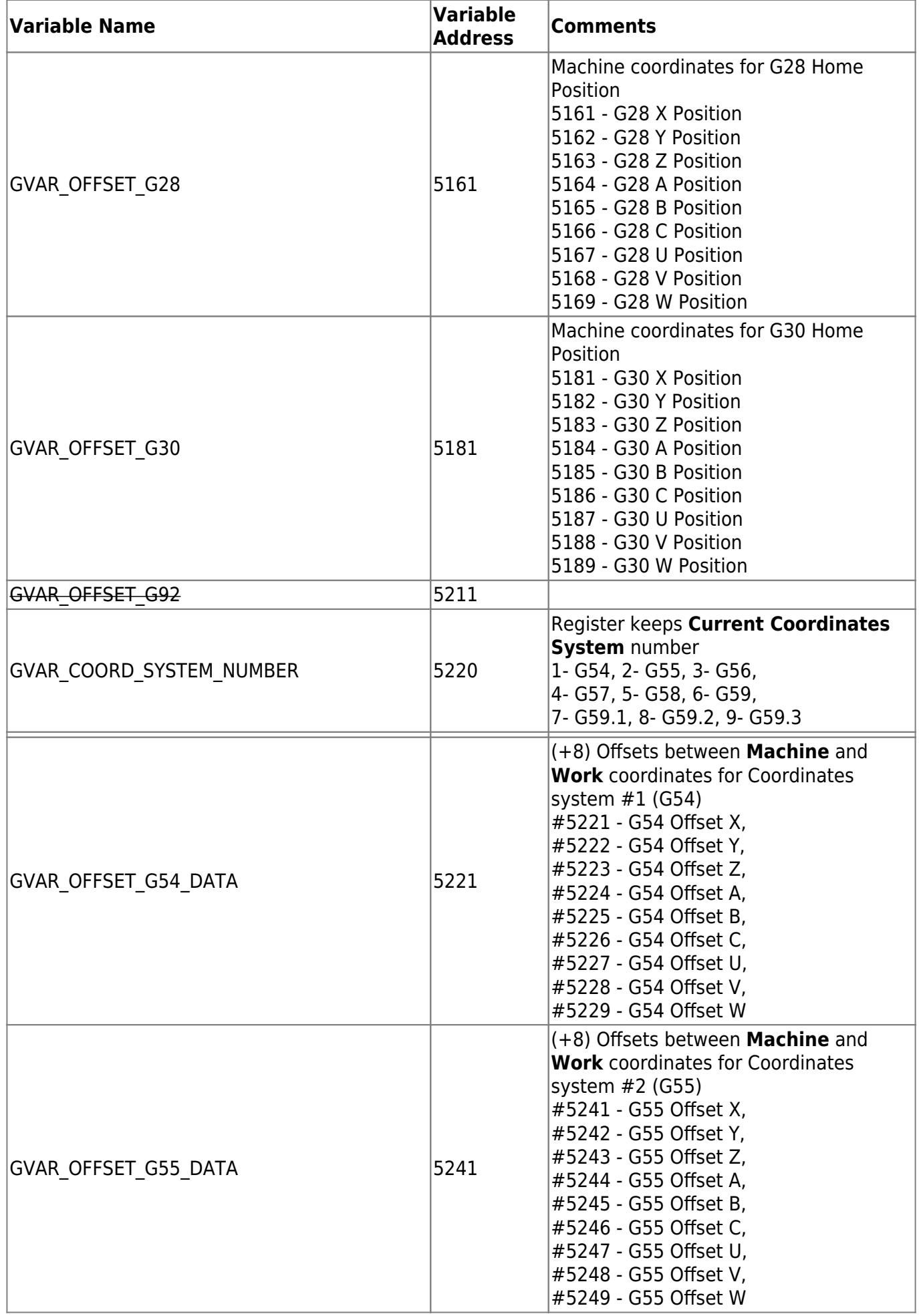

2024/05/08 05:44 3/18 Global Variables

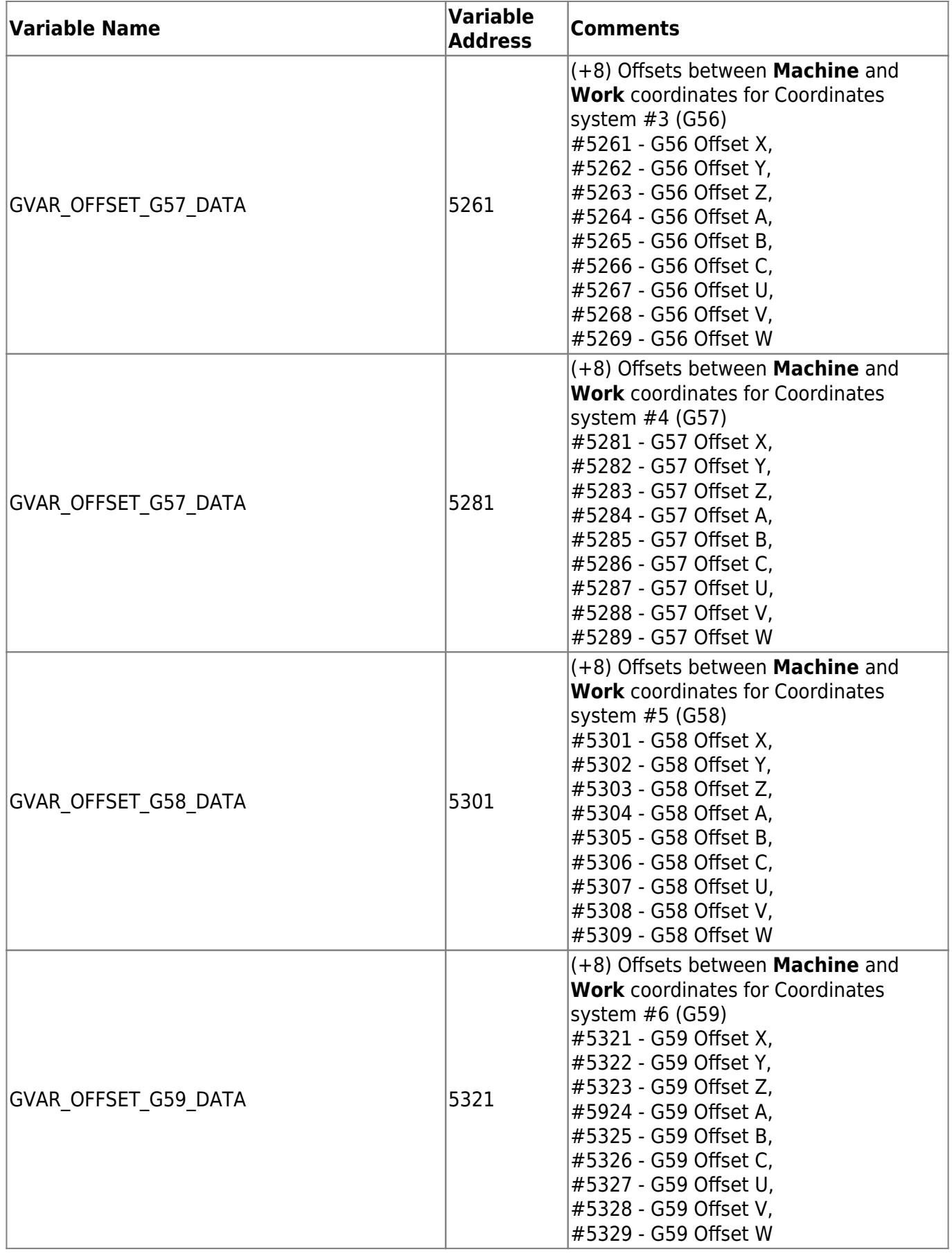

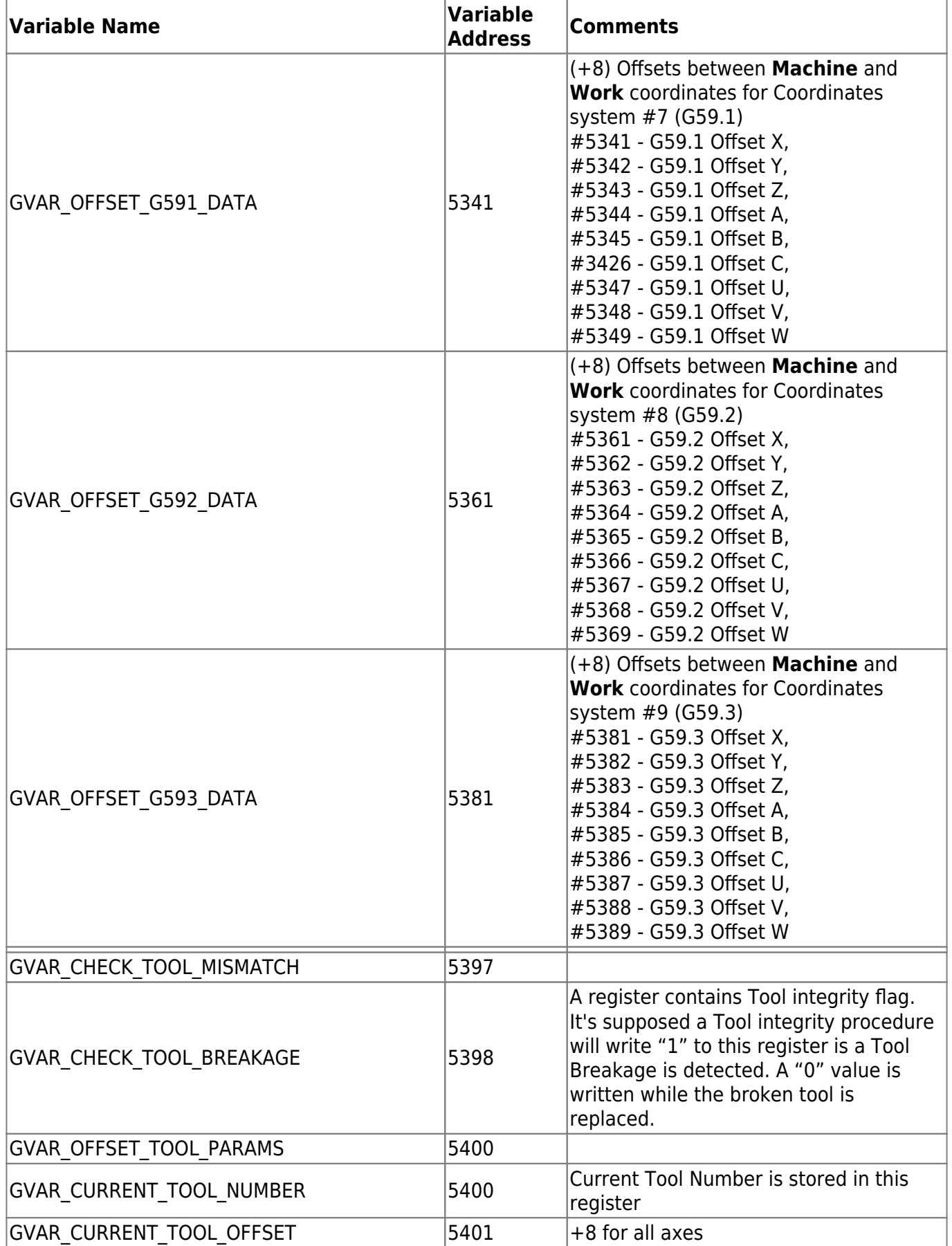

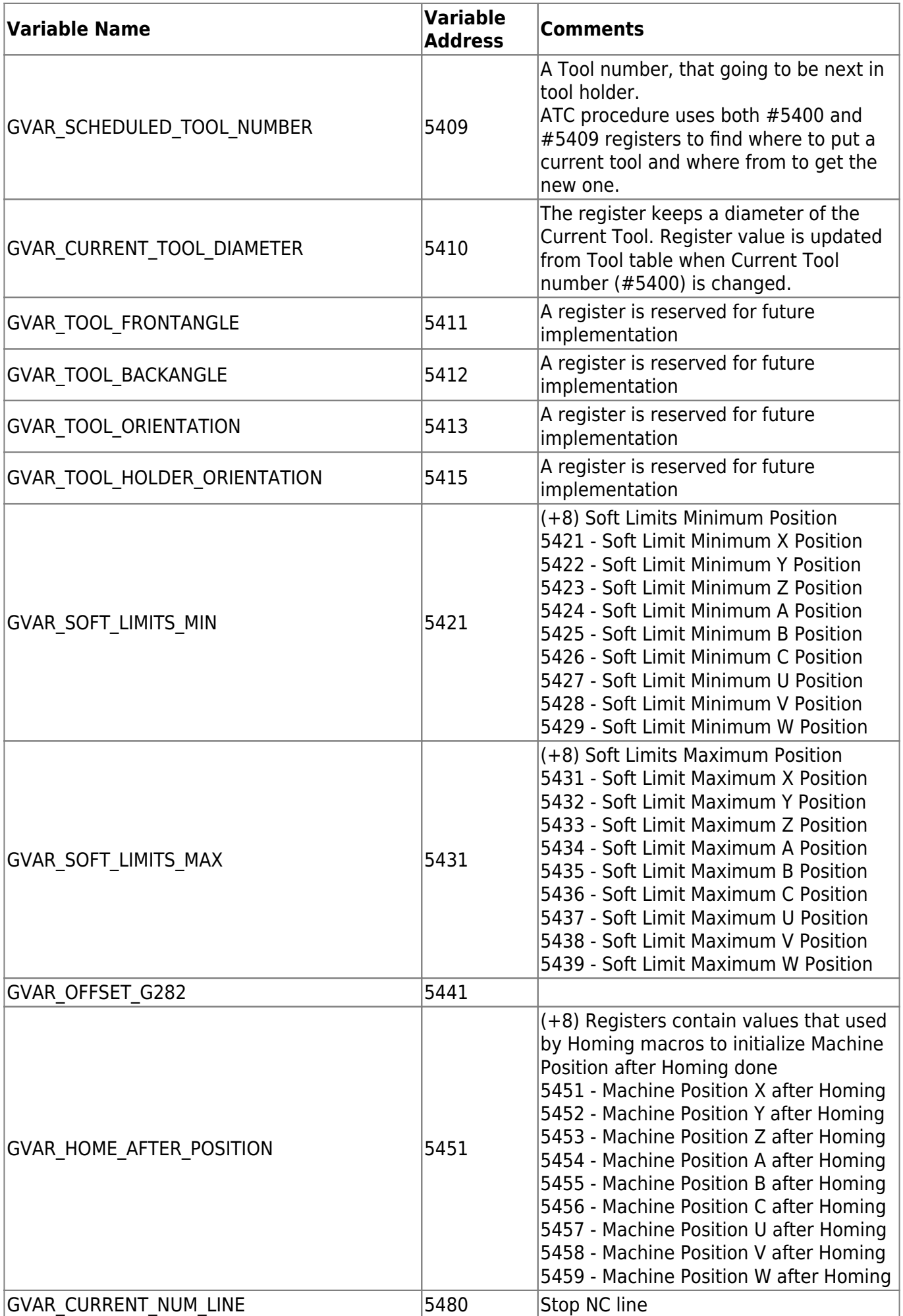

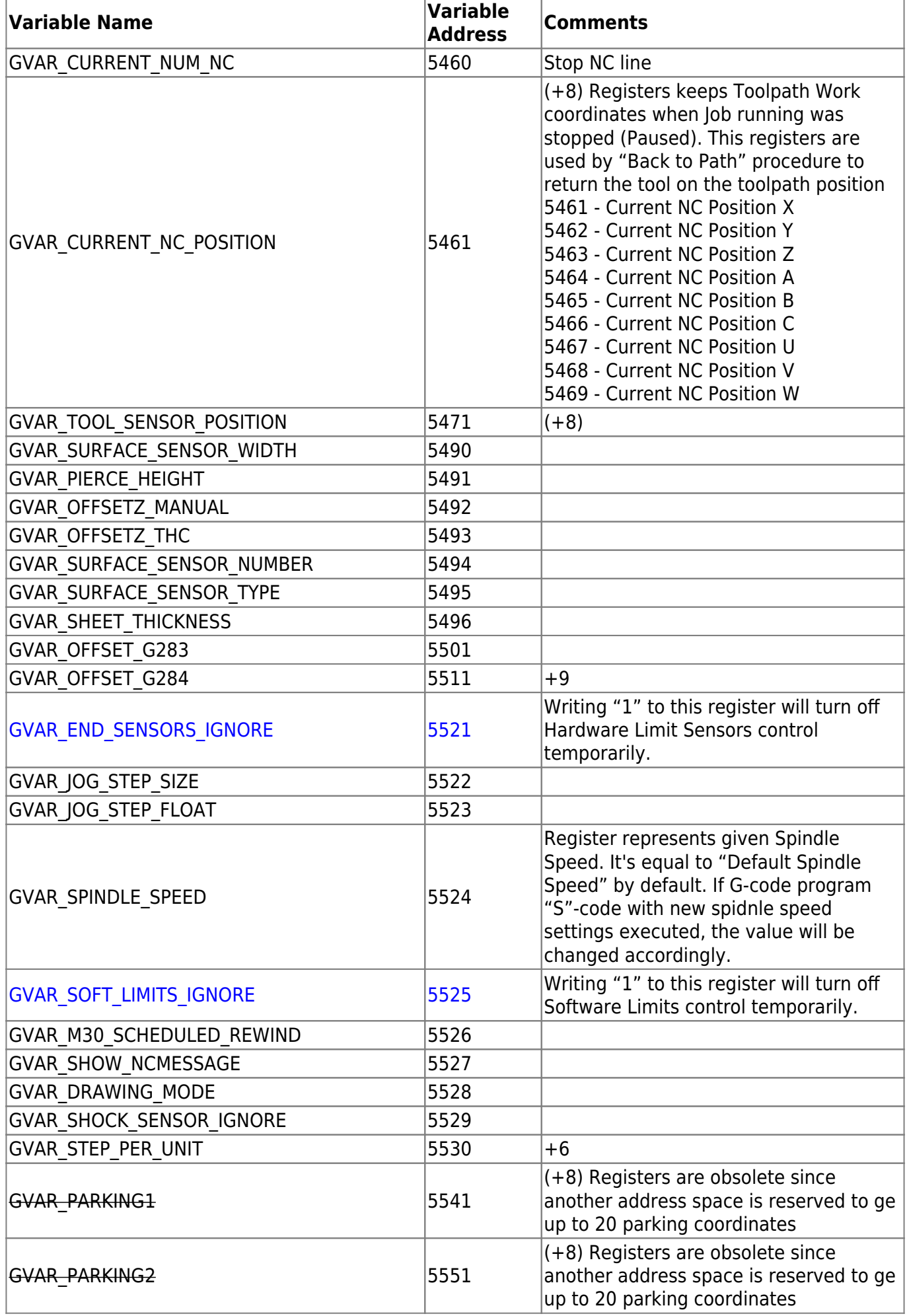

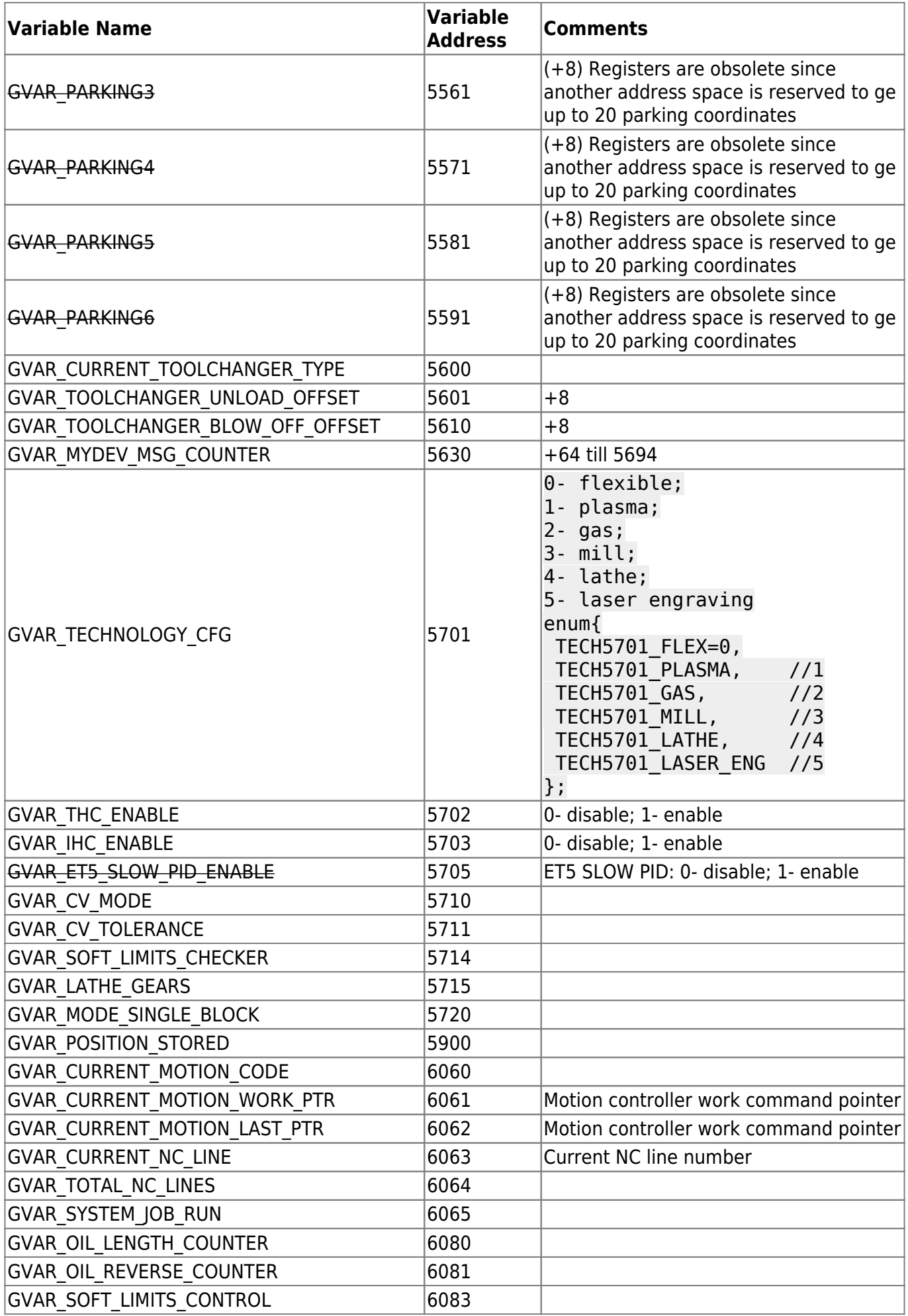

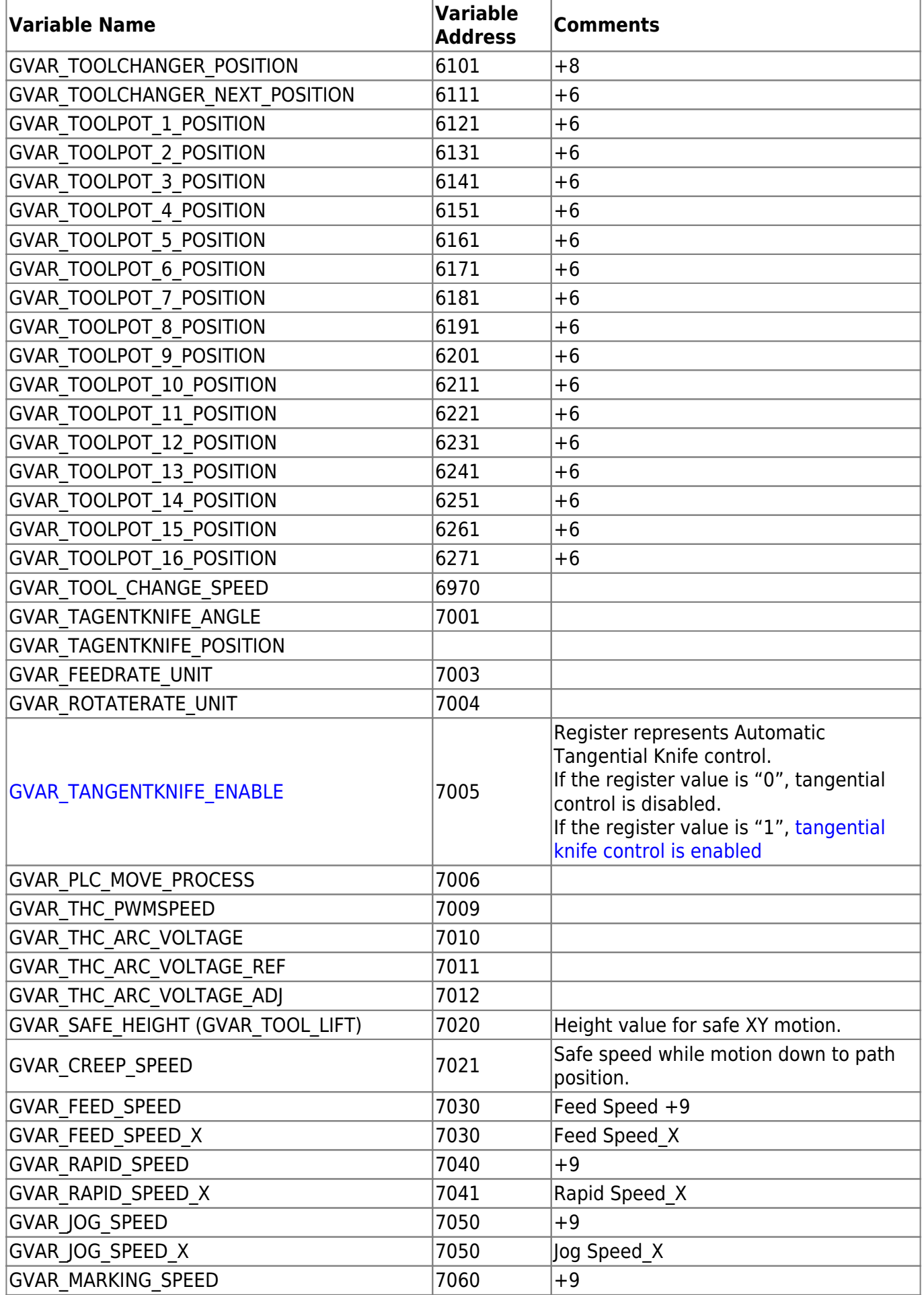

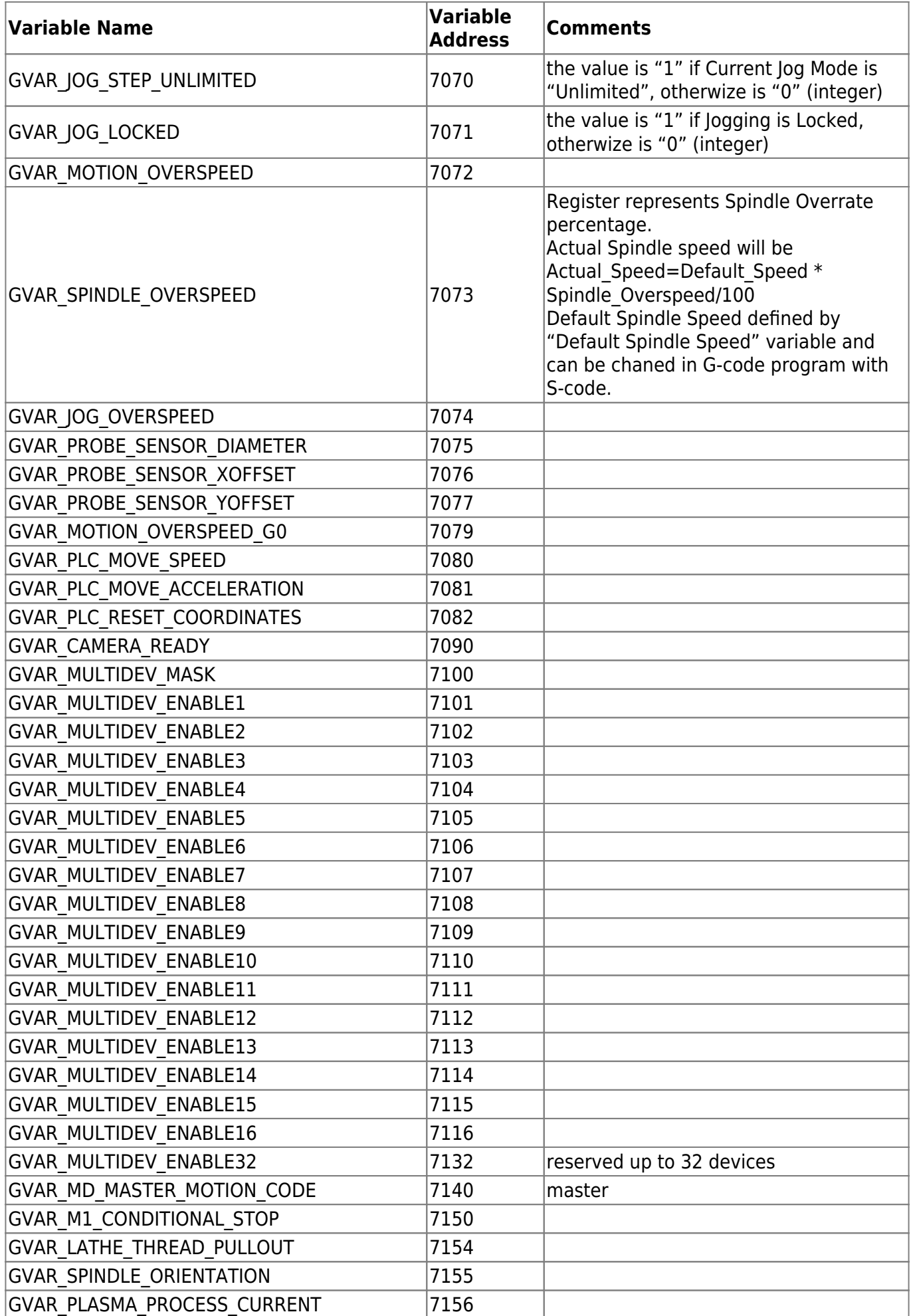

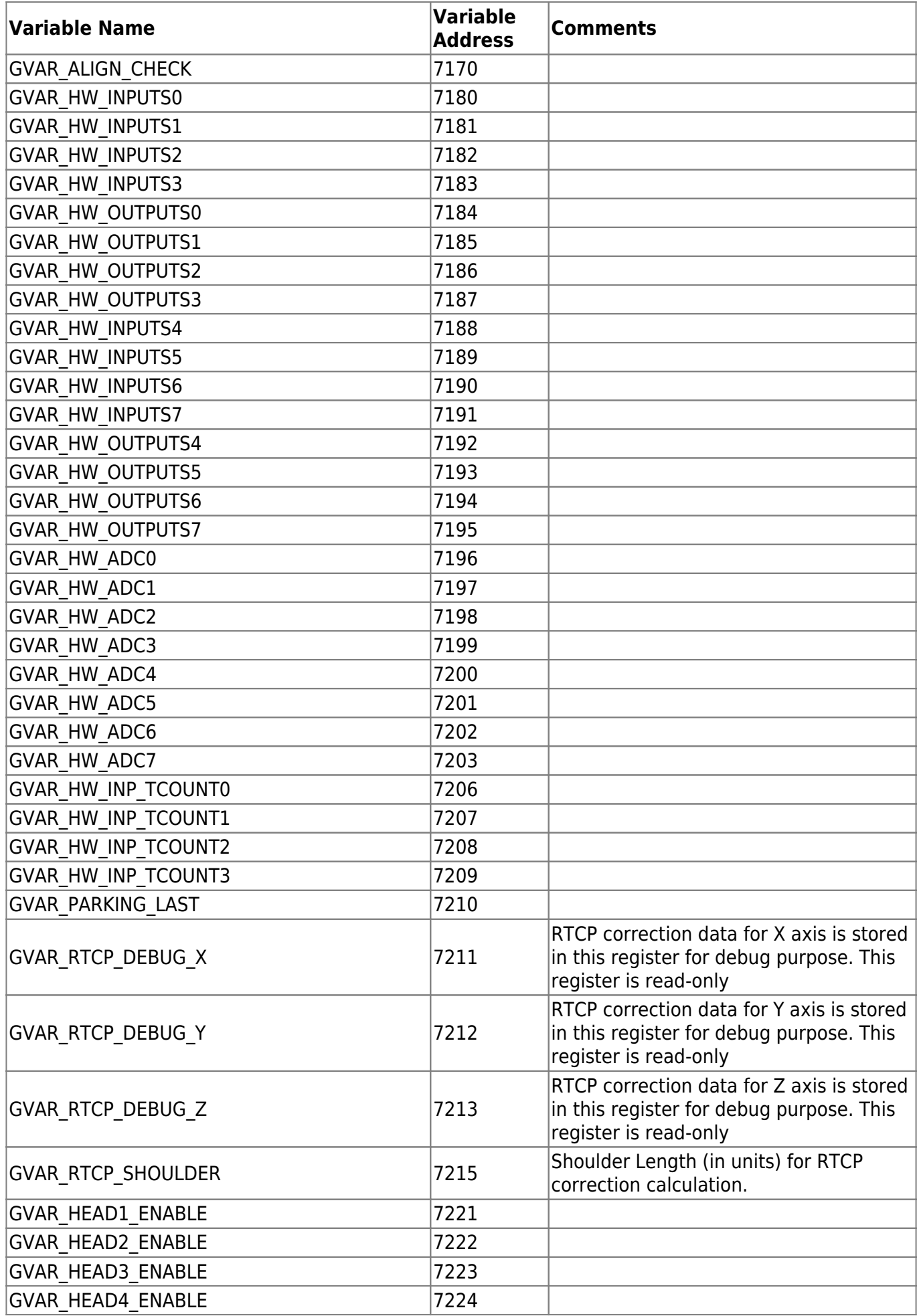

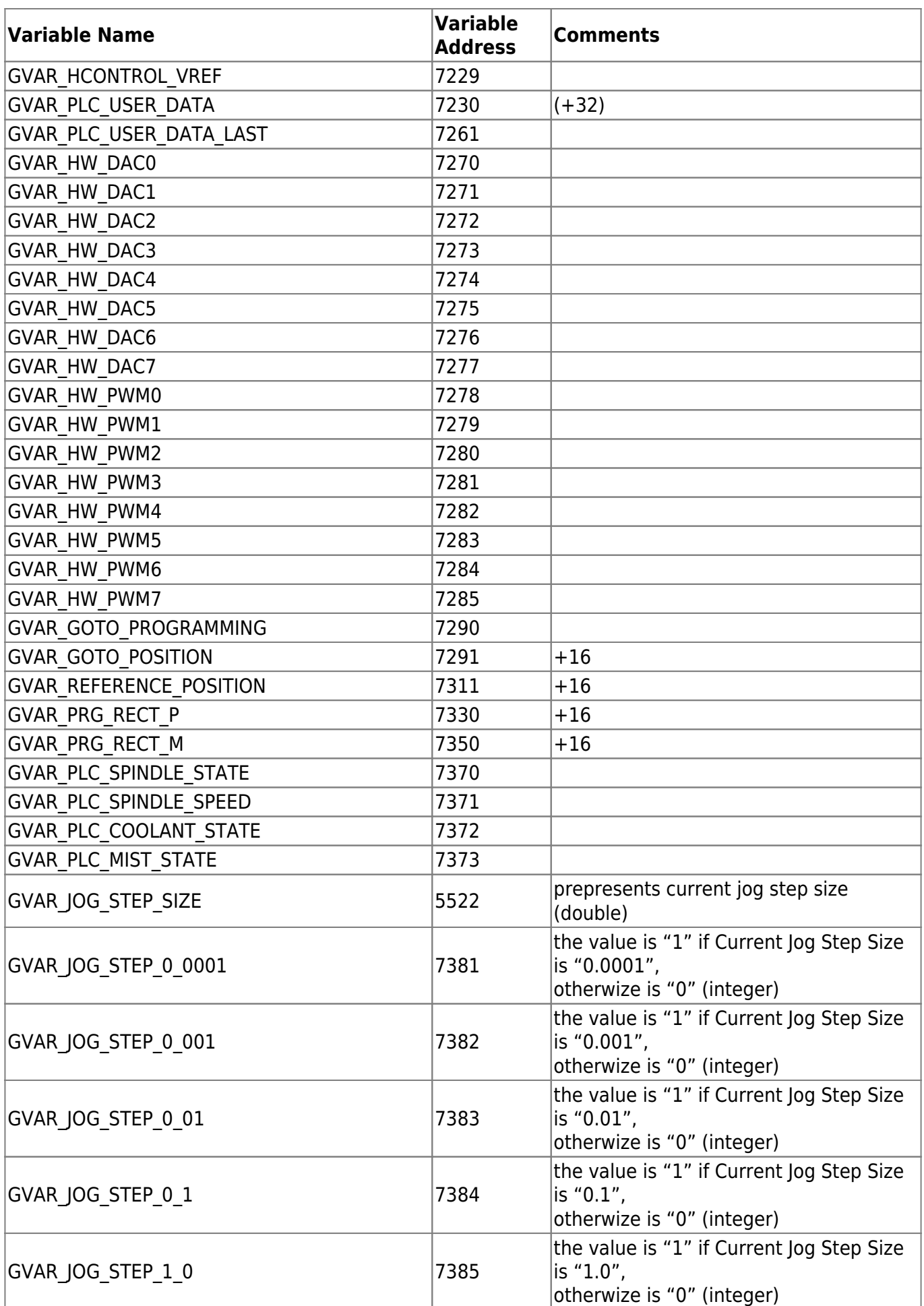

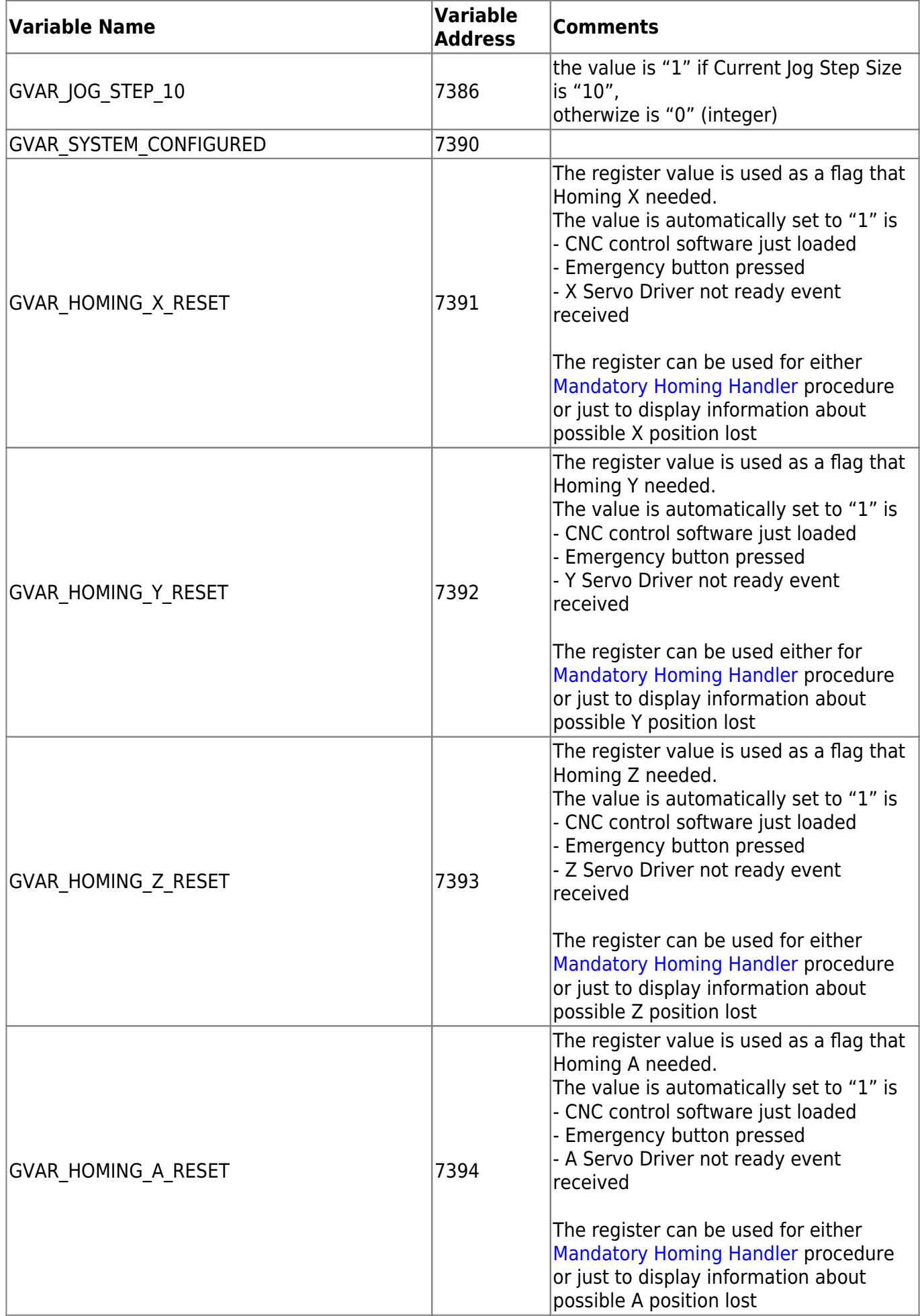

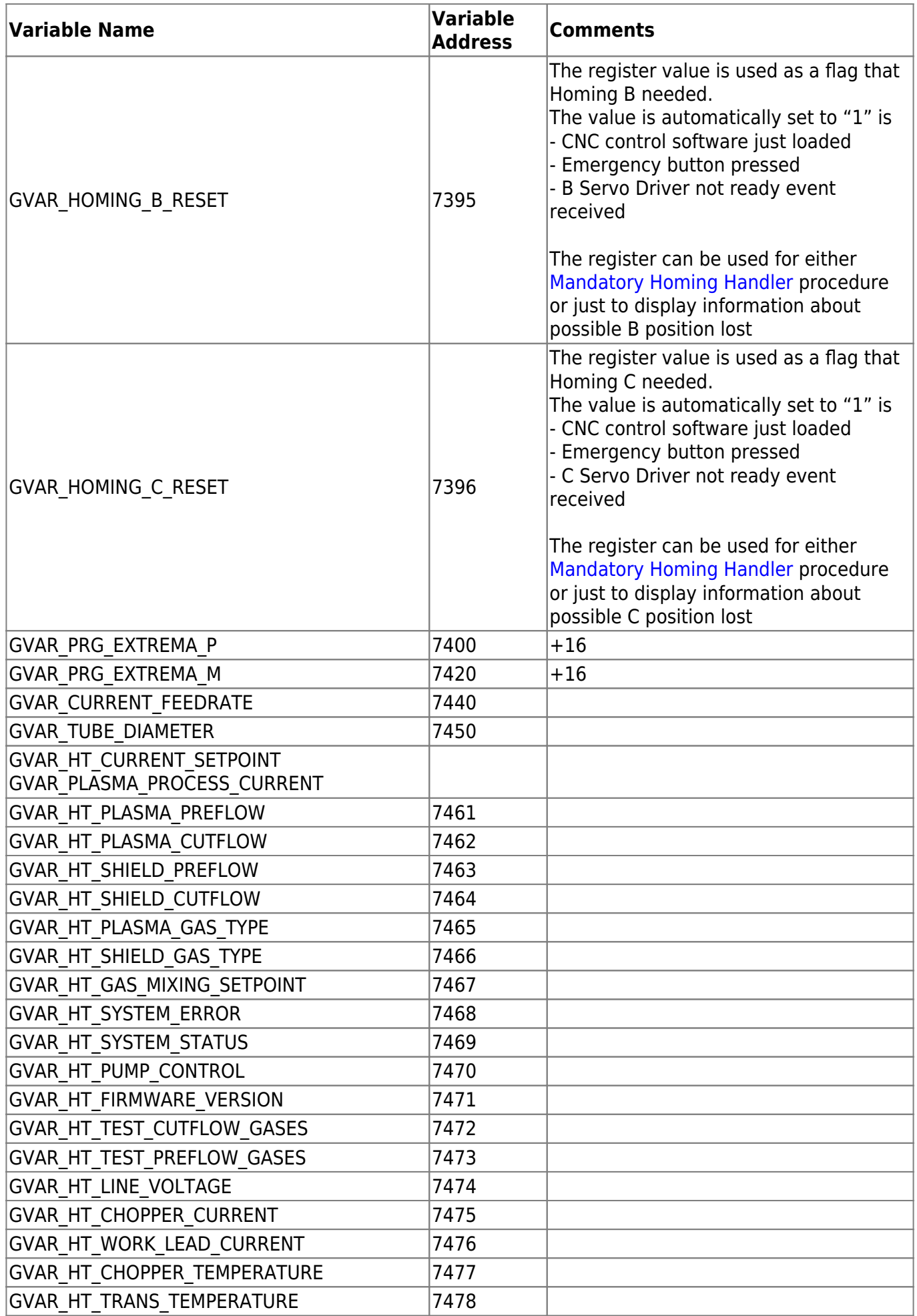

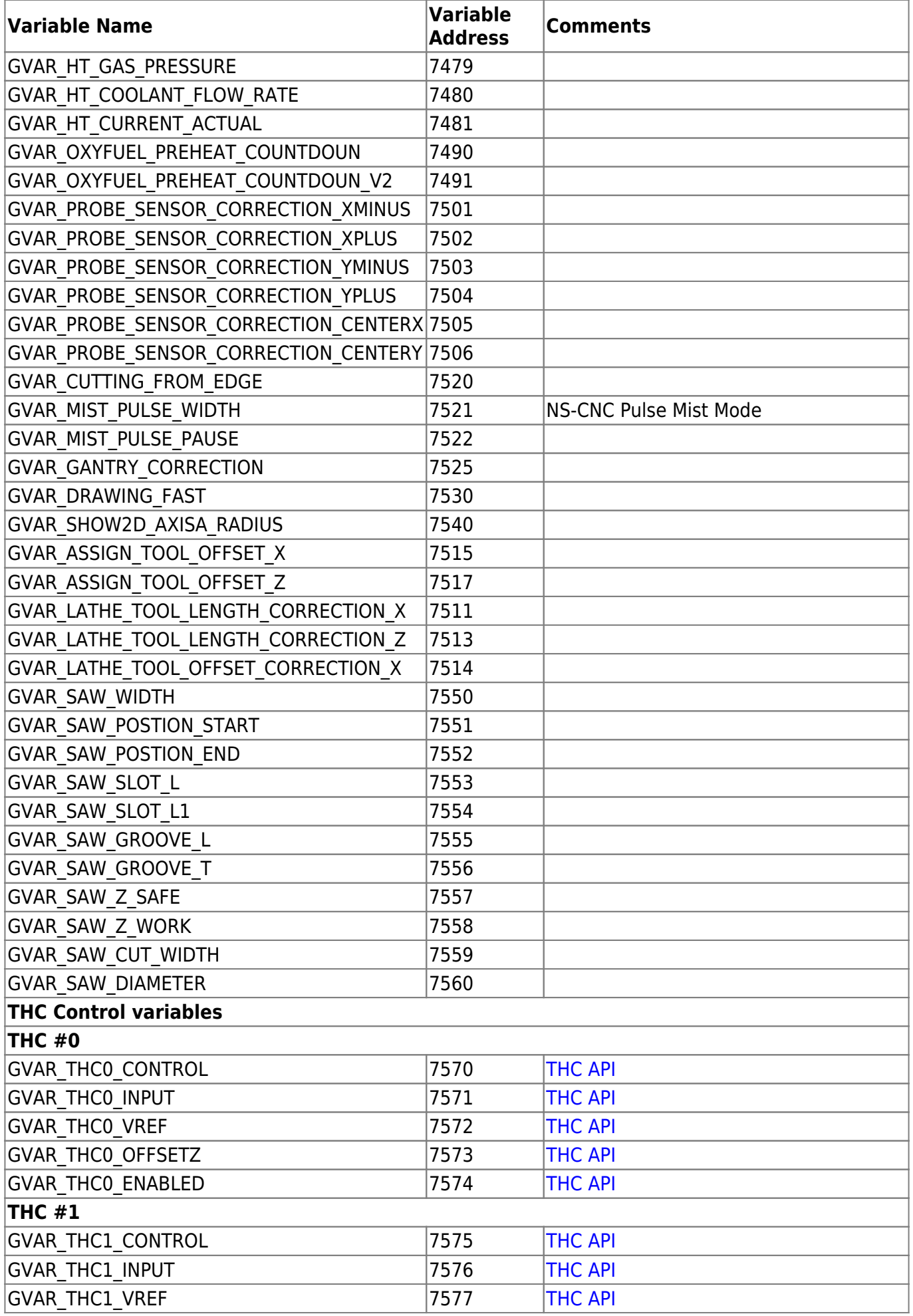

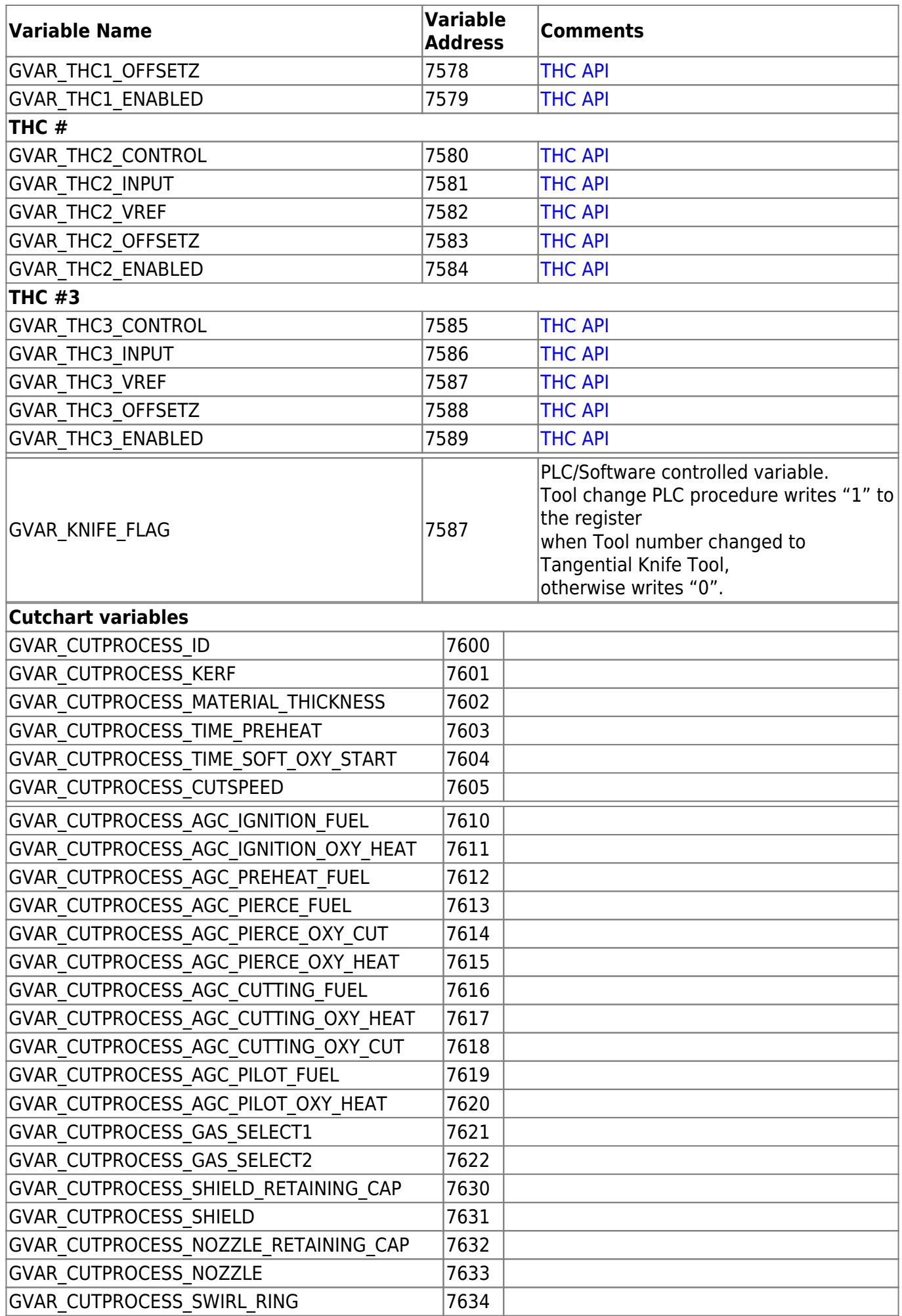

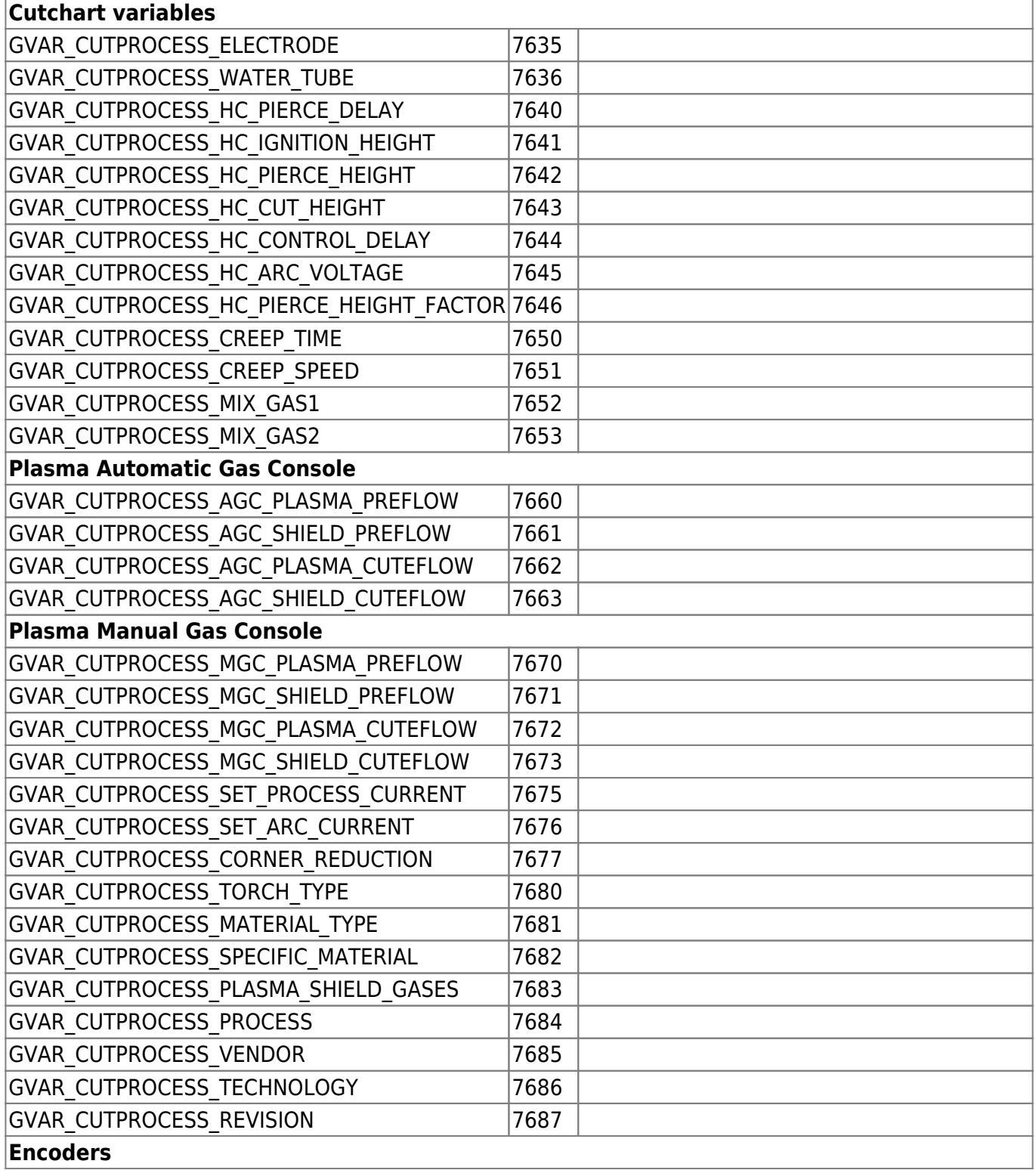

ĭ

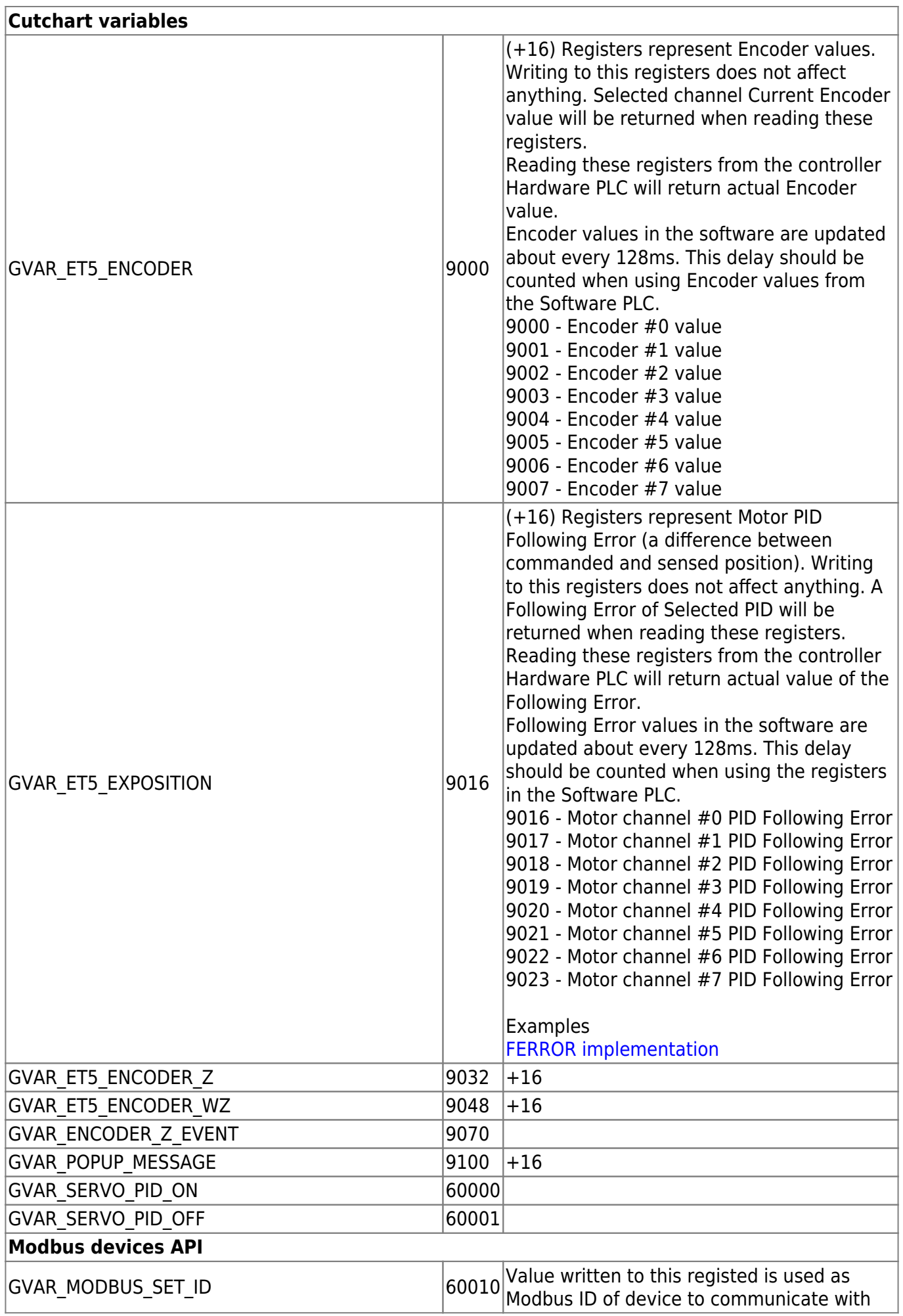

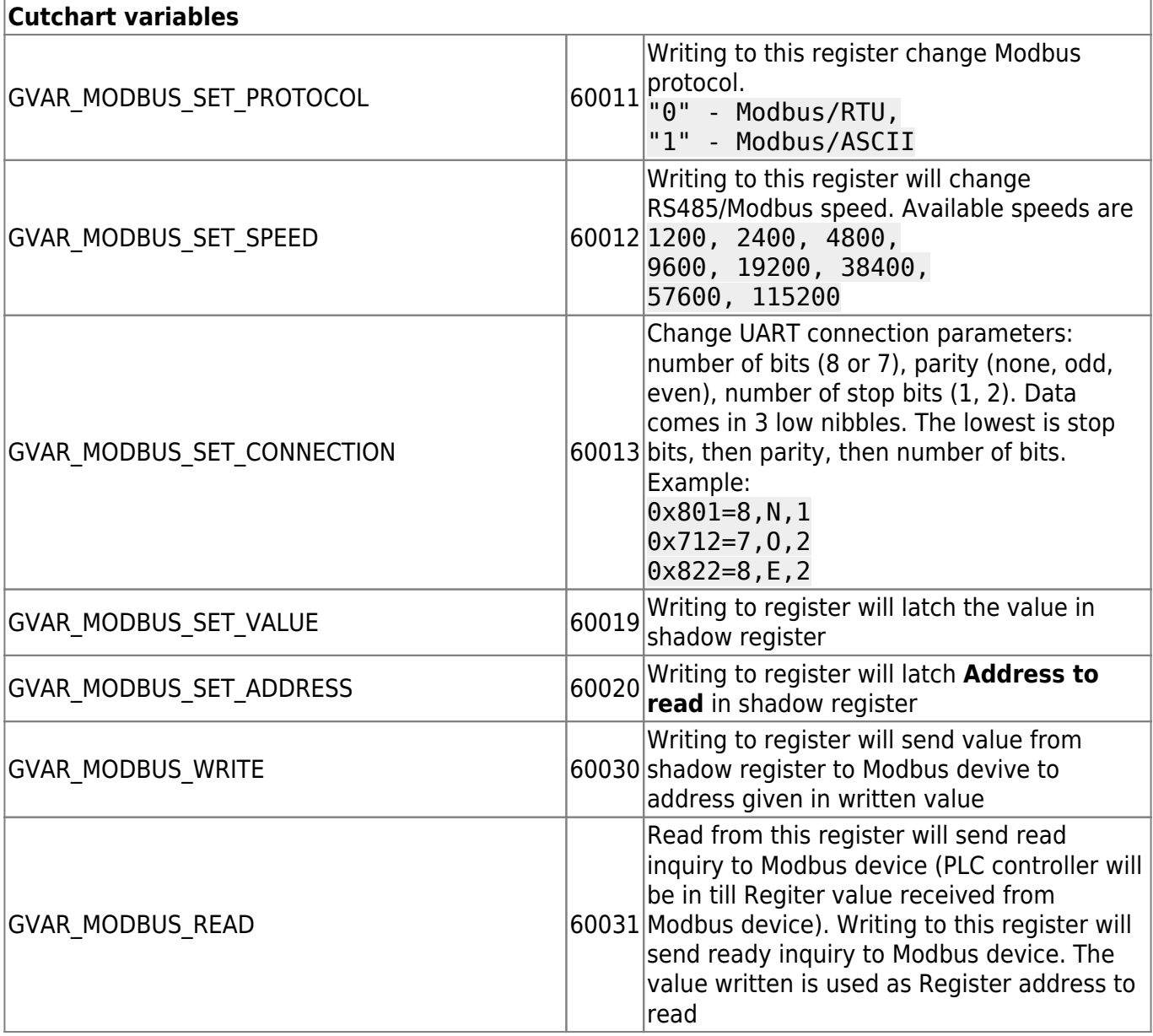

[Global Variables Description](http://docs.pv-automation.com/mycnc/global_variables_description)

From: <http://docs.pv-automation.com/>- **myCNC Online Documentation**

Permanent link: **[http://docs.pv-automation.com/mycnc/global\\_variables?rev=1554392517](http://docs.pv-automation.com/mycnc/global_variables?rev=1554392517)**

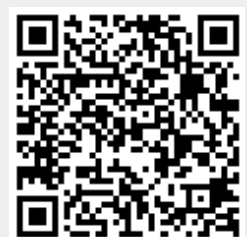

Last update: **2019/04/04 11:41**